# **第2回 LIME研究会 オンラインセミナー**

#### **Teams システム操作方法**

2020/7/7

### **各ボタン機能について**

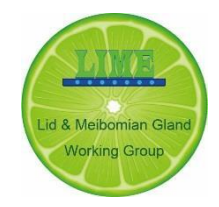

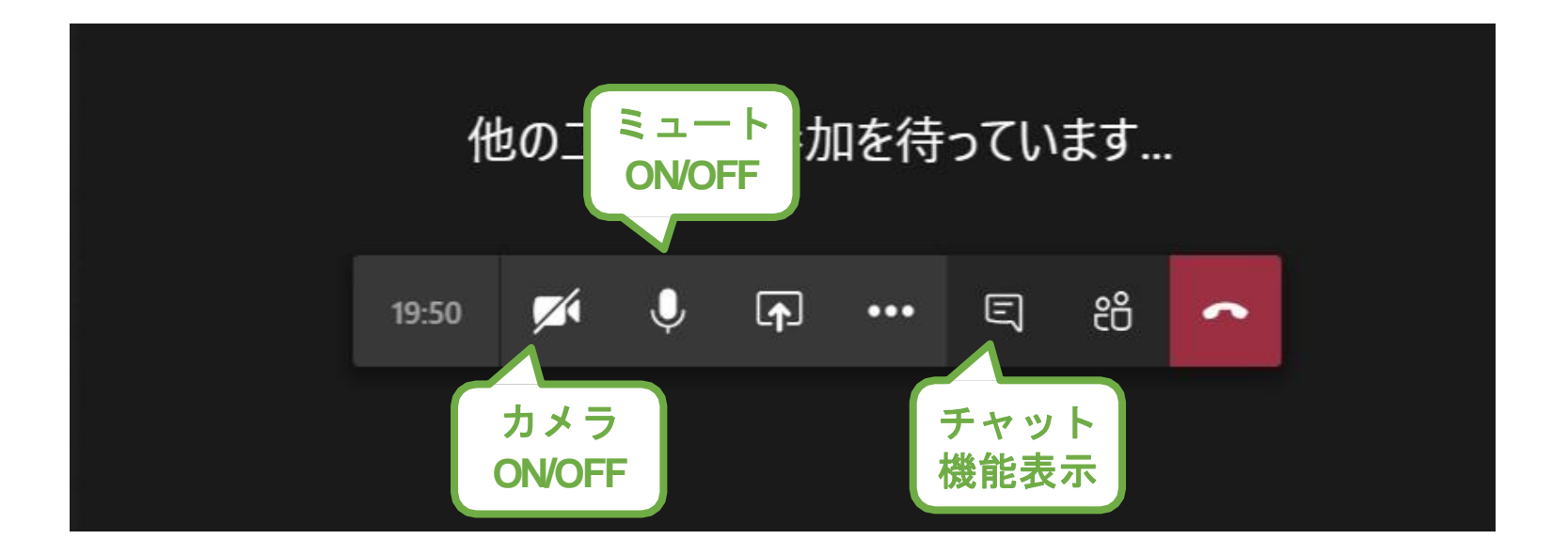

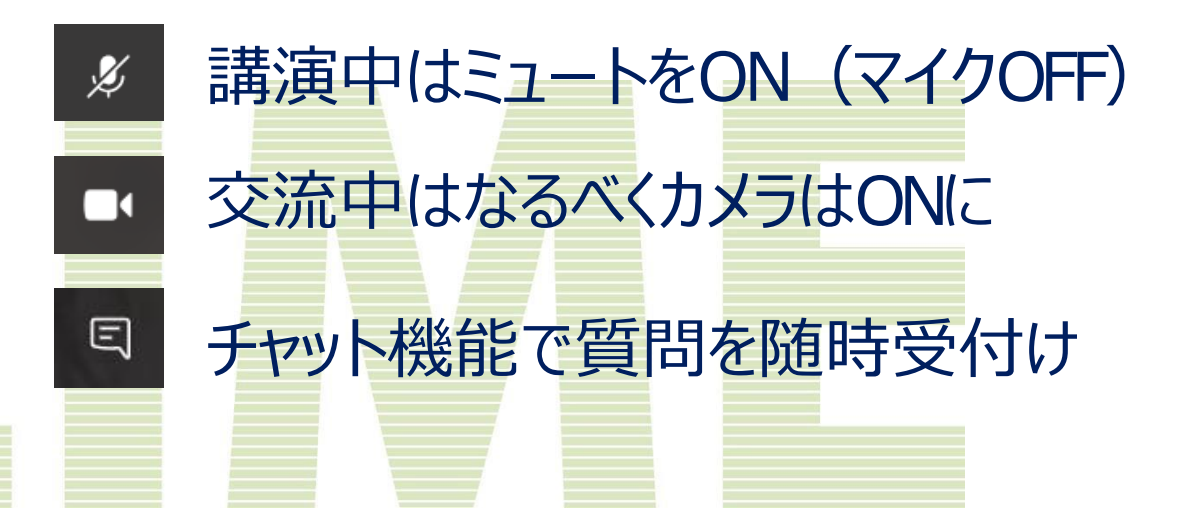

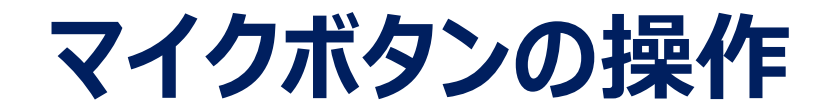

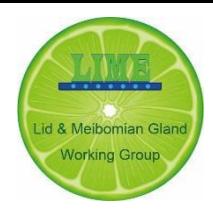

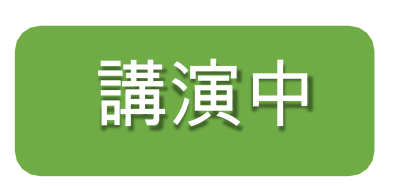

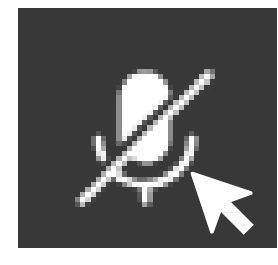

### ミュートON (マイクOFF)

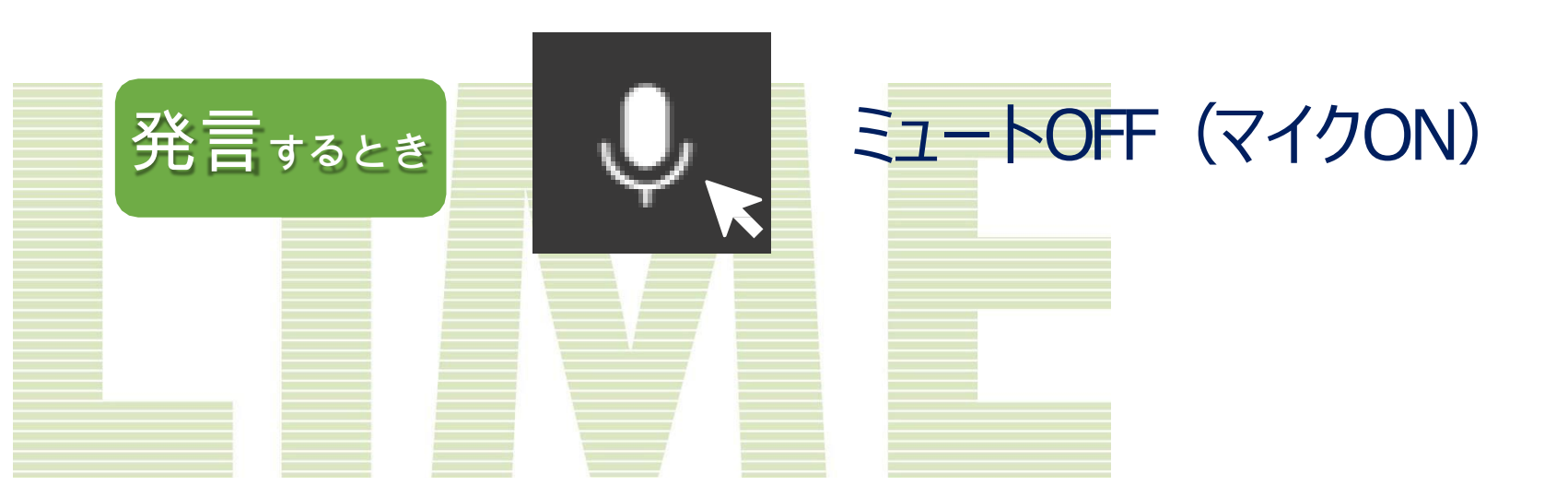

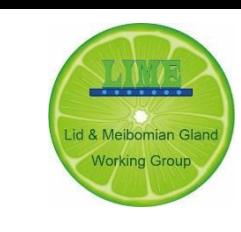

### **チャット機能について**

#### 1. 吹き出しボタンをクリックする

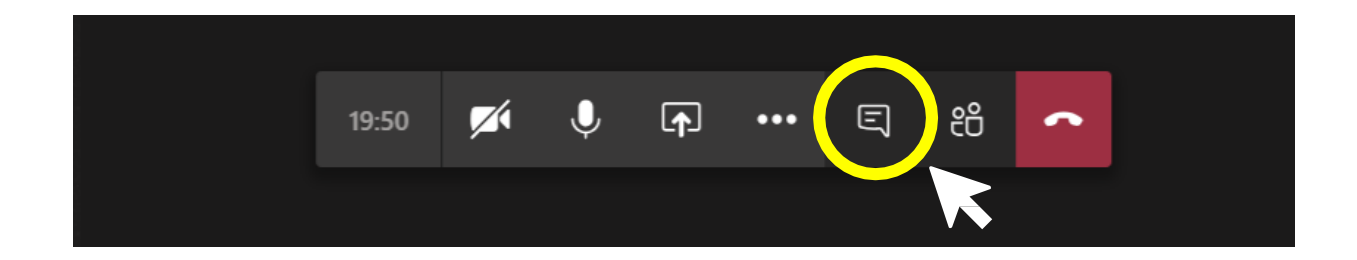

#### 2. チャットボックスに質問を入力しEnter

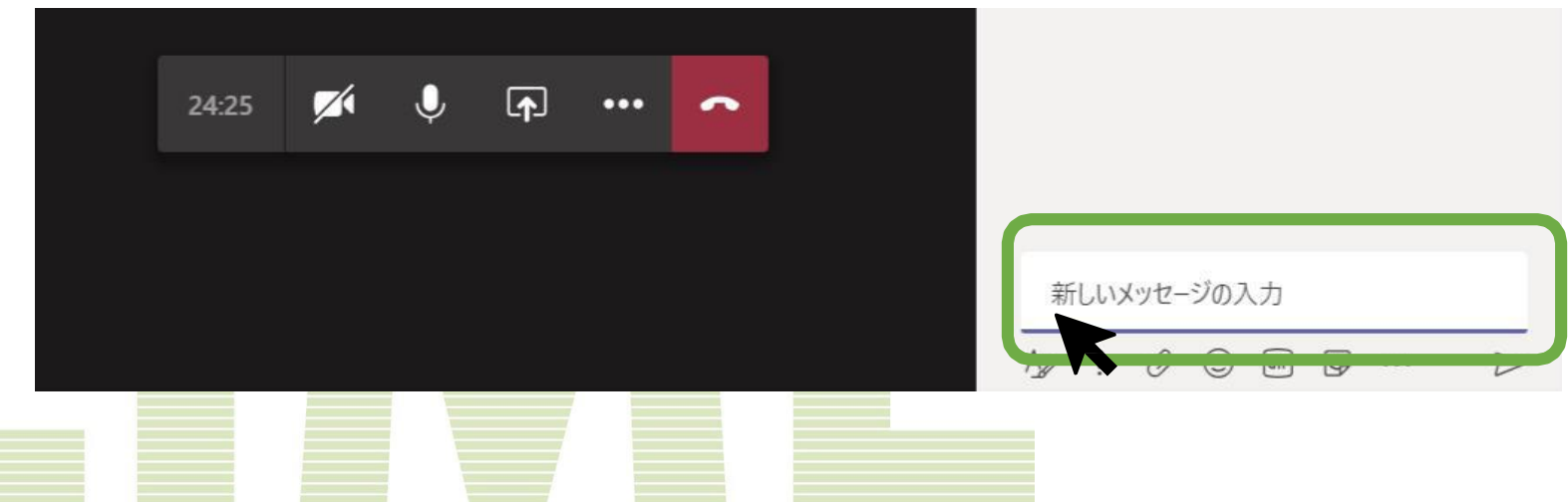

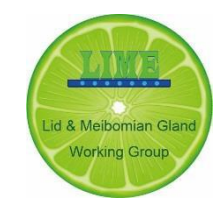

## **(演者用)スライド共有について**

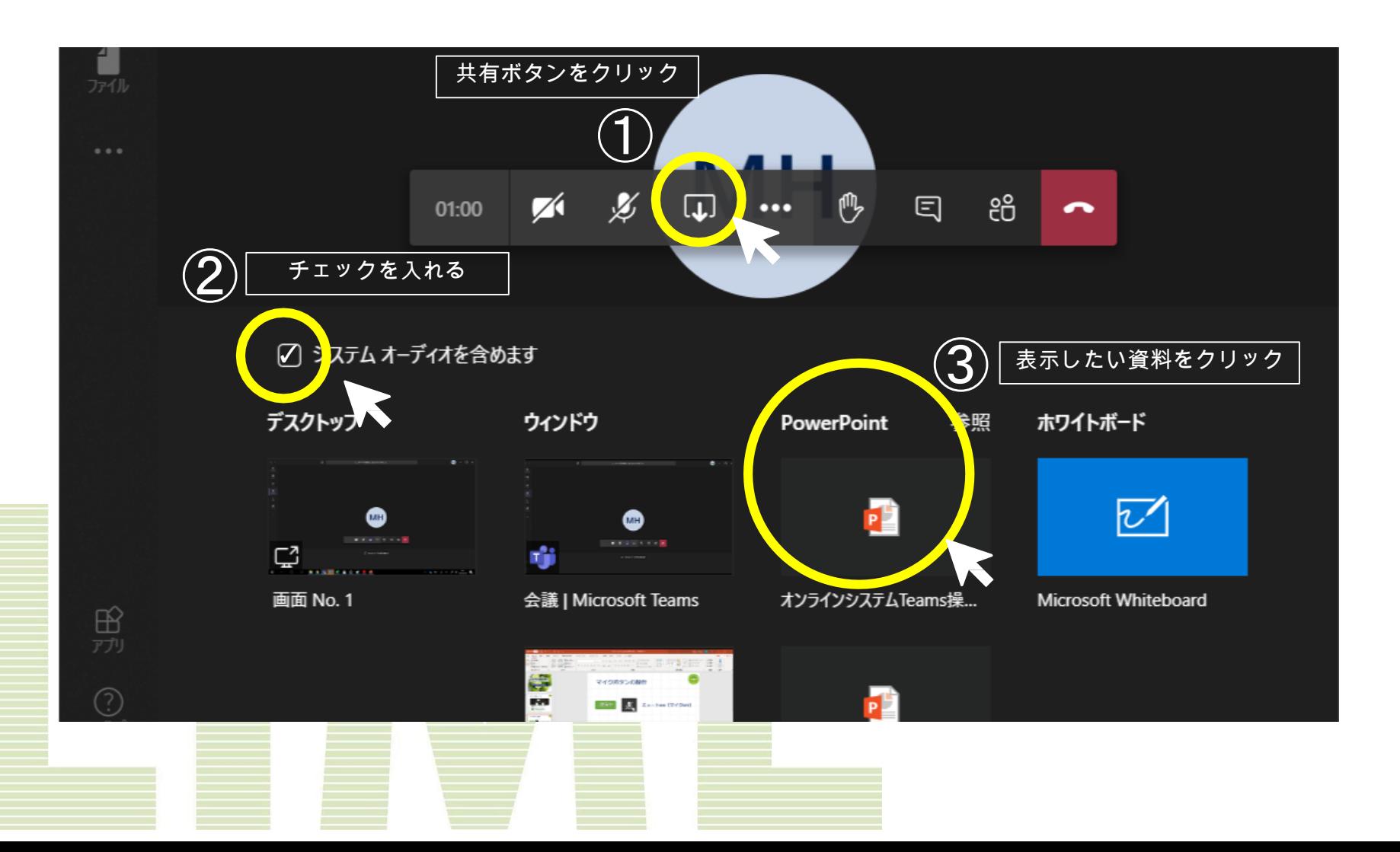